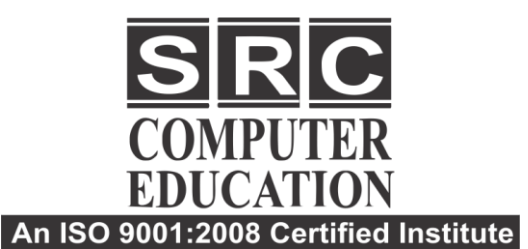

011-40570022

- $\sqrt{9811631557, 9718277387}$
- **@** www.srceducation.in
- ⊠ query@srceducation.in

## **DIGITAL MARKETING**

### **PPC Advertising (GOOGLE ADWORDS)**

- $\triangleright$  Understanding in orgnainc search results
- > Introduction to googleadwords& PPC advertising
- Overview of Microsoft adcenter (bing& Yahoo )
- $\triangleright$  Setting up googleadwords account
- $\triangleright$  Understanding adwords account structure
- Campaigns ,adgroups,ads , keywords etc.
- Types of advertising campaigns –Search, display video
- ▶ Differences between search & display Campaign
- $\triangleright$  How does adwords rank ads
- $\triangleright$  Understanding adwords algorithm (adrank) in detail with examples
- $\triangleright$  What is quality score
- $\triangleright$  Why quality score is important What is CTR?
- $\triangleright$  Why CTR is important Understanding bids
- $\triangleright$  Advanced level bid strategies
- $\triangleright$  Enhanced CPC
- $\triangleright$  What are flexible bidding strategies
- Understanding ad-extensions
- $\triangleright$  Types of ad-extensions
- $\triangleright$  Adding ad-extensions in our Campaign
- $\triangleright$  Creating adgroups
- $\triangleright$  Finding relevant adgroups options using tool
- $\triangleright$  Creating adgroups using tool
- > Understanding keywords
- $\triangleright$  Finding relevant keywords
- $\triangleright$  Adding keywords in ad-group using keyword planner tool
- Understanding types of keywords Board, Phrase, Exact, Synonym & Negative
- $\triangleright$  Examples of types of keywords
- $\triangleright$  Creating ads
- Understanding ad metrics Display & destination URL
- $\triangleright$  How to write a compelling ad copy
- $\triangleright$  Best & worst examples of ads Creating ads
- > Tracking Performance/Conversion
- $\triangleright$  What is conversion tracking Why is it important
- $\triangleright$  How to set up conversion tracking
- $\triangleright$  Adding tracking code in your website
- $\triangleright$  Checking conversion stats
- ▶ Optimizing Search Campaigns
- $\triangleright$  Remarketing
- $\triangleright$  Google adword certification

Laxmi Nagar H.O.: B-33 Vikas Marg Opp. Metro Pillar Number 43. Laxmi Nagar, Delhi- 110092 Phones: 011-40570022, 9811631557

**Noida Branch: Sohna Complex, Main Road,** 2nd Floor, Office No. - 7, Opposite Priya Gold Building, Noida-201301 Phone: +911204102200, 7982177001, 9354132228

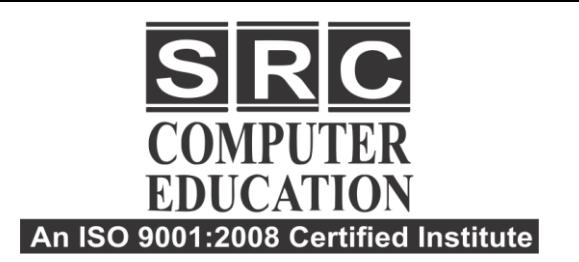

011-40570022

9811631557, 9718277387

**@** www.srceducation.in

⊠ query@srceducation.in

#### **Google Analytics**

- Introduction to Google analytics
- How Google analytics works
- Understanding Google analytics account structure
- Understanding Google analytics insights
- Understanding cookie tracking
- Types of cookie tracking used by Google analytics
- How to set up analytics account
- Hot to add analytics code in website
- Understanding goals and conversion how to setup goals?
- Understanding different types of goals
- Understanding bounce & bounce rate
- Difference between exit rate & bounce rate how to reduce bounce rate
- How to setup goals
- Importance of funnels
- How to integrate adwords and analytics account
- Benefits of integrating adwords& analytics
- Measuring performance of marketing campaigns via Google analytics
- Understanding filters & segments
- How to set up filters & segments
- How to view customized reports
- Monitoring traffic sources
- **•** Monitoring traffic behavior
- Taking corrective actions if required
- Google Analytics Certification

# **SMO (Social Media Optimization)**

#### Laxmi Nagar

H.O.: B-33 Vikas Marg Opp. Metro Pillar Number 43. Laxmi Nagar, Delhi- 110092 Phones: 011-40570022, 9811631557

**Noida Branch : Sohna Complex, Main Road,** 2nd Floor, Office No. - 7, Opposite Priya Gold Building, Noida-201301 Phone: +911204102200, 7982177001, 9354132228

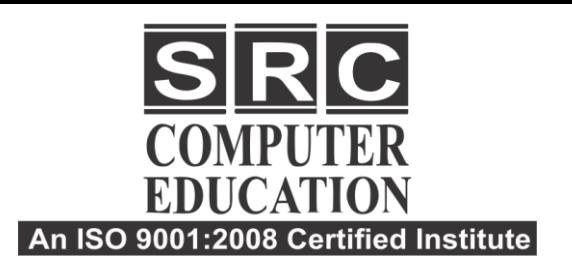

011-40570022

9811631557, 9718277387

**@** www.srceducation.in

⊠ query@srceducation.in

#### **Social Media Marketing**

- What is social media
- Understanding the existing social media paradigms & psychology
- How social media marketing is different than others

#### **Facebook Marketing**

- Understanding Facebook marketing practical session
- Creating Facebook Page
- Increasing fans on fan page
- How to do marketing on fan page (with examples)
- Fan engagement
- Important apps to do fan page merketing
- Facebook Advertising
- Types of Facebook advertising
- Best practices for Facebook advertising
- Creating Facebook advertising campaign
- Targeting in ad campaign
- Payment module-CPC vs CPM-CPA
- Setting up conversion tracking
- Using power editor tool for adv.

#### **LinkedIn Marketing**

- What is Linkedin
- Understanding Linkedin
- Company profile vs Individual Profiles (Difference between Individual and Company Profiles)
- Understanding Linkedin Groups (Manage Linkedin groups)
- How to do marketing on Linkedin groups
- Linkedin Advertising & it best Practices
- Increase ROI from Linkedin ads
- Linkedin Publishing
- Company Pages

#### **Twitter Advertising**

Understanding twitter

Laxmi Nagar H.O.: B-33 Vikas Marg Opp. Metro Pillar Number 43. Laxmi Nagar, Delhi- 110092 Phones: 011-40570022, 9811631557

**Noida Branch: Sohna Complex, Main Road,** 2nd Floor, Office No. - 7, Opposite Priya Gold Building, Noida-201301 Phone: +911204102200, 7982177001, 9354132228

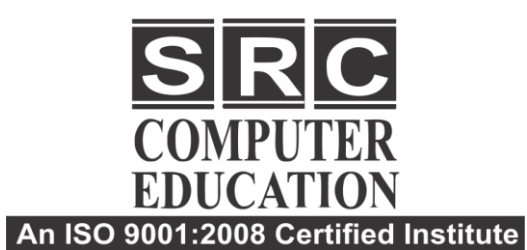

011-40570022 9811631557, 9718277387 **@** www.srceducation.in ⊠ query@srceducation.in

- Tools to listen & measure influence on Twiiter: Tweetdeck, Klout, peerindex
- How to do marketing on Twitter
- Black hat techniques of Twitter Marketing
- Advertising on Twitter
- Creating Campaigns
- Types of Ads
- Tools of twitter Marketing

#### **Video Marketing**

- Understanding Video Campaigns
- Creating 1st Video campaign
- Importance of Video marketing
- Benefits of Video marketing
- Using you tube for Business
- Checking conversion stats
- Create video adgroup
- Targeting options
- Understanding bid strategies
- Developing you tube video for Marketing strategy
- Get traffic through you tube channel/video to your website

#### **Mobile Web Marketing**

- Understanding Mobile Devices
- Mobile Marketing and Social Media
- Mobile Marketing Measurement and Analytics
- Fundamentals of Mobile marketing
- App Store optimization
- Creating mobile website through wordpress
- Advertising on mobile (App & Web)
- Targeting ads on Apps Targeting via location
- Targeting ads on search engine
- Content Marketing on mobile
- Mobile strategy-segmentations option targeting and difference
- SMS marketing